# **Tasuta [varundustarkvara!](https://www.am.ee/index.php/node/6559) Hoia oma andmeid – varunda ja taasta turvaliselt ja profilt**

6 years tagasi Autor: [AM](https://www.am.ee/index.php/user/1)

#### *(Sisuturundus)*

Tavaliselt on nii, et kui midagi sinu tähtsate andmetega juhtub, siis meenub, et oh, oleks pidanud ikka mõne varundustarkvara võtma. Kuid siis võib olla juba hilja – hindamatu väärtusega andmed (dokumendid, fotod, videod, andmebaasid) on jäädavalt kadunud. Mitte kuskil mujal kui sinu juures oli nende ainuke koopia ning tehtud töö võib korstnasse kirjutada.

Kas hind, mida oleks võinud maksta mõne varundus- ja taastamisprogrammi eest, tundus liiga kõrge? Peale andmete kaotamist ilmselt enam mitte. Sellisesse olukorda sattunud inimesed on valmis oma kadunud info eest maksma sadu kordi enam, et hävinut tagasi saada.

Tegelikult pole aga vaja oma varundusele kulutada sentigi. **[Arvutimaailma](https://www.easeus.com/giveaways/amee.html) lugejatele on tasuta saadaval EaseUS Todo Backup Home 10.0**, mis teeb kodukasutaja jaoks kõik vajaliku: aitab andmeid säilitada varukoopias, teeb varundust ettenähtud ajal ja ettenähtud asjadest ning kui õnnetus juhtub, aitab ilma spetsialisti abita kõik taastada - isegi siis, kui Windows ei käivitu. Ning just sellest hetkest, nagu ise tahad.

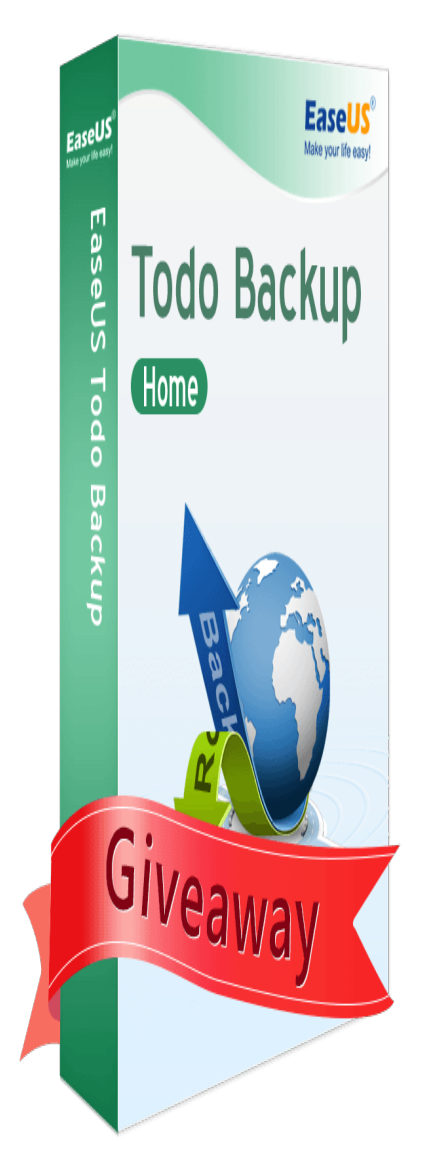

## **Vali, kuhu tahad varunduse teha**

PC-dele mõeldud tarkvara töötab Windows 10/8.1/8/7/Vista/XP operatsioonisüsteemidega ja on juba kasutusel 200 miljonis arvutis. See, kuhu sa soovid oma varukoopiad salvestada, on sinu enda teha: EaseUS Todo Backup suudab seda teha kõvakettale, välisele salvestusseadmele, lindile, FTP-sse, jagatud võrgukettale, NAS-ile, DVD-le jne.

## **Loo ülesanded ja varunda oma graafiku järgi**

Ülioluline on võimalikult tihti varukoopiaid teha. Kuid liiga tihti koopiate tegemine nõuab tohutult ressurssi. Seega peab igaüks leidma oma optimaalse lahenduse vastavalt sellele, kui palju on andmeid ja kui oluline on neist võimalikult lühikese aja jooksul uus varukoopia saada.

Selge see, et andmetest, mis muutuvad üliharva, pole vaja iga päev koopiat teha. Kuid eluliselt tähtis info, mis uueneb iga päev, tuleb ka varukoopiasse tundidega lisada. Sa saad teha mõne sündmuse või ajahiku põhjal varunduse töögraafiku ja tarkvara teeb koopiad sinu eest. Näiteks võib suuremahulise kopeerimise ajastada öistele tundidele, kui arvutit ei kasutata.

Otseajas võib omale tellida e-posti aadressile ka raportid, kuidas varundamine õnnestus ja mida või kui palju varundati.

#### **Valmistu halvimaks – kui operatsioonisüsteem ei käivitu**

Kui sinu arvuti operatsioonisüsteem enam ei käivitu, võib see tähendada, et kuskil on andmed küll endiselt olemas, kuid neile ei saa ligi. Mida teha?

EaseUS Todo Backup istutab end juurkäivituse menüüsse ja seega saab oma arvutit käivitades valida ka varundusest käivitamise.

### **Tõmmised käiku**

Andmed salvestatakse koopiatesse n-ö *image*´ite ehk tõmmistena. Need on suured failid, mis tekitatakse kindlal ajahetkel. See aitab arvuti hetkeseisu taastada kas lähema või kaugema aja seisuga. Kui näiteks oled langenud krüptoviiruse ohvriks, võib juhtuda, et lühema aja varukoopiad on juba end üle kirjutanud viiruse kahjustatud andmetega. Siis aitab pikemaajalisem varukoopia versioon.

Varukoopiate versioonide lehitsemine käib lihtsalt Windows Exploreri abil ja selles pole midagi keerulist. Lihtsalt kopeeri faile ühest kataloogist teise.

Samuti on oluline varukoopiate versioonihaldus tarkvaras: vajaminevate säilitamine ja mittevajalikue kustutamine. Reeglitesse saab määrata teatud aja tagant vanemate koopiate kustutamise ruumi kokkuhoiuks.

Lae omale [EaseUS](https://www.easeus.com/giveaways/amee.html) Todo Backup Home 10.0 tasuta alla siit või võta samalt lingilt EaseUS Todo Backup Home 11.0 poole hinnaga ehk 50% soodustusega. Samuti võid saada -50% hinnaga EaseUS Partition Master Pro või EaseUS Data Recovery Wizard Pro.

- [Lahendused](https://www.am.ee/index.php/lahendused)
- **[Sisuturundus](https://www.am.ee/index.php/taxonomy/term/70)**
- **[Tarkvara](https://www.am.ee/index.php/taxonomy/term/15)**

Pilt

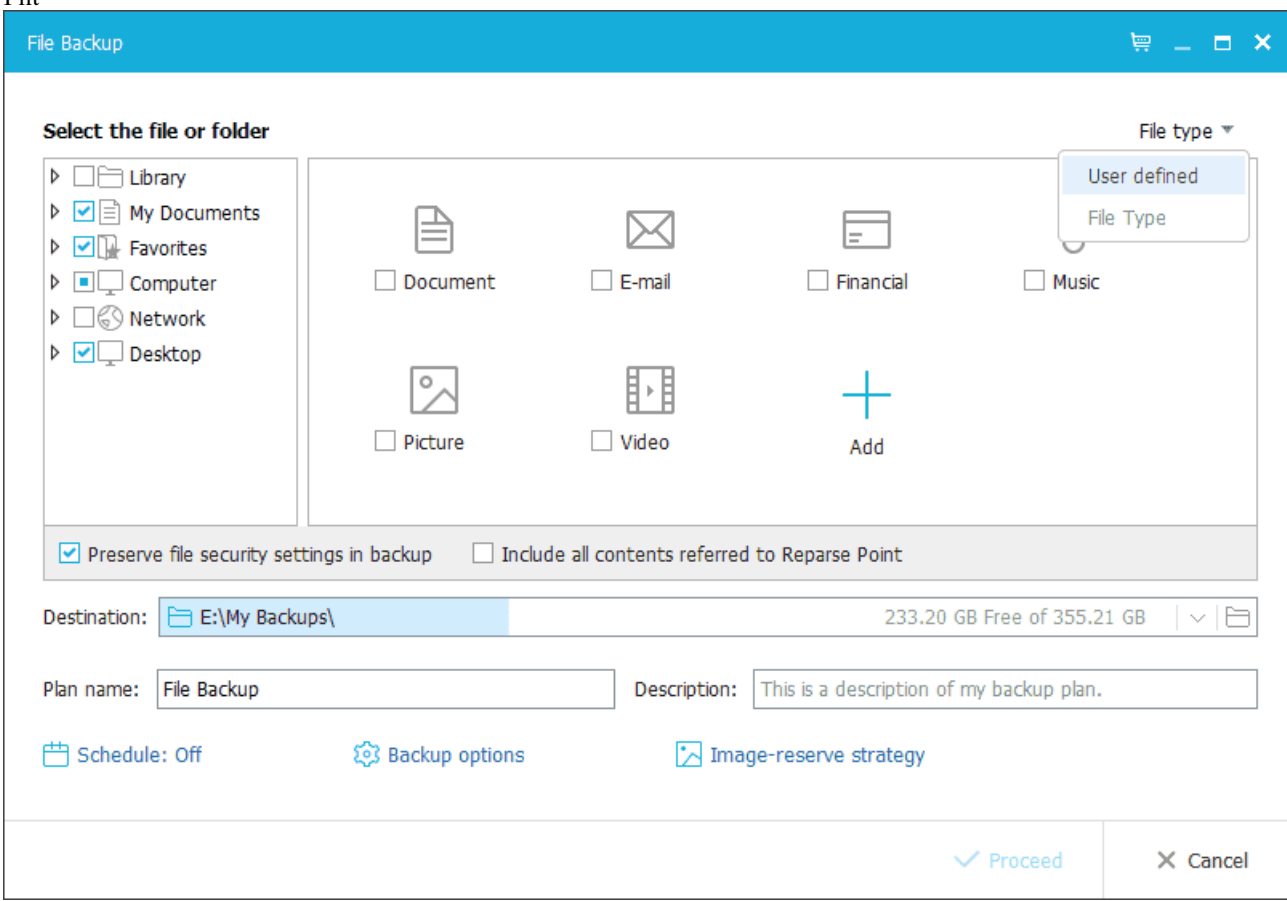